### Introduction to Open Khmer School HL

Font designer: Xavier DupréOT engineer: Sovichet TepDocument by: Sovichet TepDeveloped by: Open Institute

#### Overview

Embedding the highlighting capability for Khmer letters in a Unicode font is a tedious work. Unexpectedly, it might break the working flow of the fonts built with Unicode standard. Almost every text rendering system recognizes Khmer letters as clusters which a cluster includes a consonant, subscripts, marks, etc. This makes selecting a letter or a mark impossible as the selecting process will cover the whole cluster, not an individual letter.

So to achieve this, a special font has been built using basic Latin character set by replacing those glyphs with Khmer letters. This method was introduced in ABC and Limon fonts in the old days.

Remember to use **United State (International)** keyboard.

#### **Features**

More than just replacing the letter outlines, the new font family have been engineered with OpenType features to enable ligatures and to imitate the some Unicode ways.

Followings are features engineered for Open Khmer School HL family.

#### Ligatures

In Limon and ABC family, it is impossible to change the shape of a consonant when followed by the vowel AA ( ). But with Open Khmer School HL, the ligatures work as expected.

កាខាគាឃាងា ចាឆាជាឈាញា ដាឋាឌាណា តាថាទាធានា បាផាពាភាមា យារាលាវាសាហាឡាអា With sub-consonants:

## ក្កាខ្វាគ្គាឃ្ឃាង្វា ច្ចាឆ្លាជ្ជាឈ្លាញ្ញាក្លា ដ្តាប្ផាឌ្ណាណ្ណា ត្តាថ្ថាទ្វាធ្វាន្នា ប្បាផ្ខាព្ឋាភ្លាម្មា យ្យាព្រល្លាវ្វាស្សាហ្គាឡាអ្នា

Get them highlighted:

#### Sub-consonants

By imitating the Unicode ways, a sub-consonant can be typed using the [J] key followed by a consonant.

There is a lack of support for pre-base form like sub-consonant RO and other vowels (will discuss more in the "What are not covered" section.) So those have to be typed before the consonant it spells with.

#### Horizontal stacking

It is ideal that below and above stacking are handled automatically. Currently, below, above and post-base vowels, and low sub-consonant RO are working. Second level sub-consonants will be implemented later.

#### What are not covered

Some lacks are previously mentioned but they will be discussed more here.

#### Pre-base form

In the Unicode way, words are typed in spelling order. Since the font were engineered using Latin character set, the pre-base form is not supported which means of the contract of the contract of the contrac

Register shifts (Triisap and Muusikatoan)

Triisap and Muusikatoan will not be changed automatically to U () mark when followed by an above vowel. So these marks have to be typed one by one.

#### Key mapping

The key mapping is more like the Khmer Unicode. This is due to some difficulties and technical process. It might be updated if needed, but the current one is working properly.

In this version, there is only one mark that has different key map: Toandakhiat which is located at **Shift + 5**.

Enabling OpenType features in Microsoft Office Word

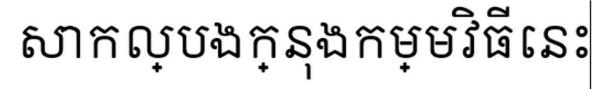

In order to use the fonts, OpenType needs to be enabled for a document. A recommended way is to change from within a style. The first fundamental style is "Normal".

1. Right click on Normal style in Styles box, and select Modify...

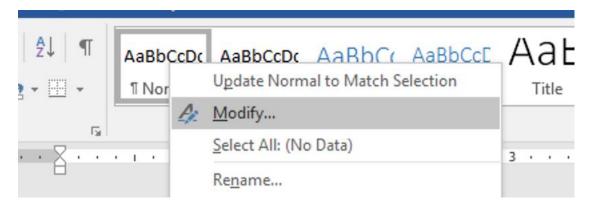

2. Click on Format -> Font...

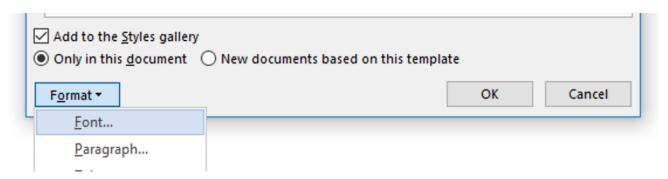

3. In **Advanced** tab, select **All** in **Ligatures** dropdown.

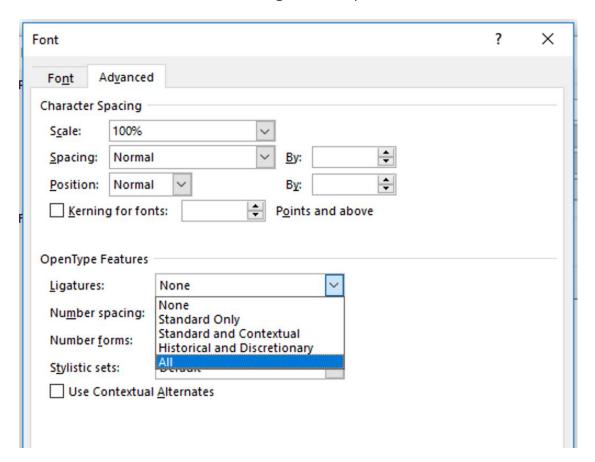

4. Now everything gets in place!

# សាកល្បងក្នុងកម្មវិធីនេះ